# **Teoretyczne podstawy informatyki**

### **Rekursja (rekurencja)**

### **Plan wykładu**

- **1. Definicje rekurencyjne**
- **2. Silnia**
- **3. Liczby Fibonacciego**

**Definicje rekurencyjne** 

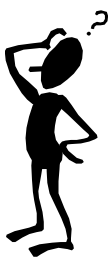

**Definiowanie indukcyjne (rekursja/rekurencja)** 

**definiujemy nieznane przez nieznane, które będzie znane** 

**Definicja nie może być niezrozumiała ani paradoksalna** 

**Definicja rekurencyjna musi zawierać:** 

- **jedną lub więcej reguł podstawowych definiujących obiekty proste**
- **jedną lub więcej reguł indukcyjnych definiujących większe obiekty w oparciu o mniejsze z tego samego zbioru**

**Używanie rekurencji w programach jest możliwe dzięki podprogramom (procedurom, funkcjom) ale nie każdy język programowania, który wspiera podprogramy pozwala na korzystanie z rekurencji (Fortran).** 

**Rekurencja może być:** 

- **bezpośrednia** 
	- **w** ciele P wywoływana jest P  $(P \rightarrow P)$ :

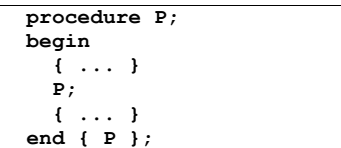

• **pośrednia** 

**w ciągu aktywacji podprogramów jest więcej niż jedna instancja P** 

## $(\underline{P} \rightarrow ... \rightarrow ... \rightarrow Q \rightarrow ... \rightarrow \underline{P})$ :

```
 procedure P; forward; { deklaracja } 
 procedure Q; 
 begin 
   { ... } 
   P; 
   { ... } 
 end { Q }; 
 procedure P; { definicja } 
 begin 
   { ... } 
   Q; 
   { ... } 
 end { P };
```
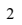

# **Silnia**

1

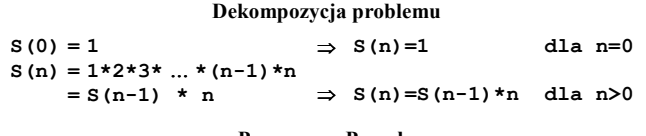

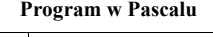

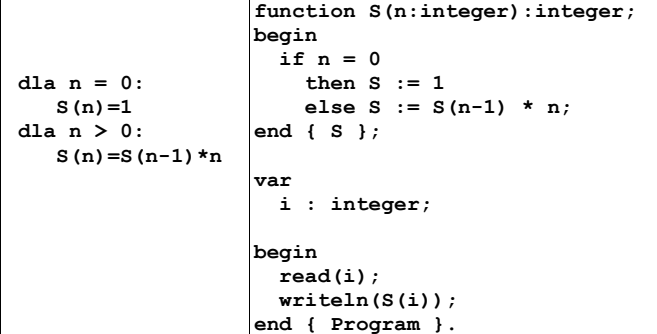

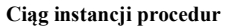

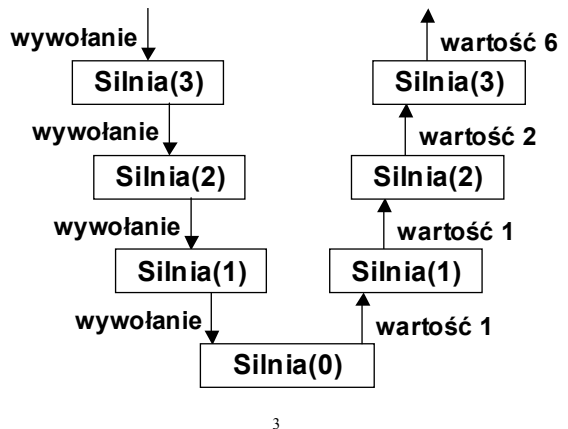

```
Wizualizacja wywołań - program w Pascalu 
var 
  i : integer; 
function Silnia(n : integer) : integer; 
begin 
  if n = 0 then begin 
             writeln(' └─> 1':7-(n-i)); 
             Silnia := 1 
           end 
     else begin 
             writeln(' └─> Silnia(':13-(n-i), 
                      n-1,')'); 
             Silnia := Silnia(n-1) * n; 
           end; 
end { Silnia }; 
begin 
   writeln(#13#10#13#10); 
   read(i); 
   write('n=>',i,#13#10,Silnia(i)); 
end { Program }.
```
**Wejście: 7** 

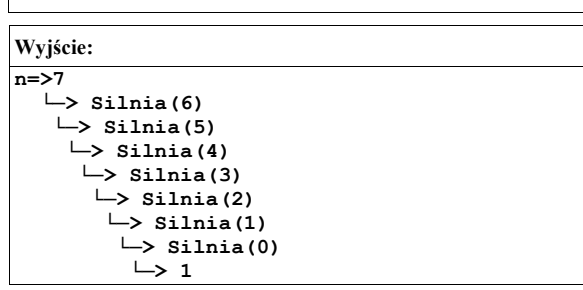

#### **Obsługa błędnych parametrów wywołania**

**Co się stanie przy wywołaniu S(-2) ?** 

 $S(-2) \rightarrow S(-3) \rightarrow S(-4) \rightarrow S(-5) \rightarrow S(-6) \rightarrow S(-7) \rightarrow \ldots \rightarrow$  Stack overflow

**podejście 0.1:** 

```
 function S(n:integer):integer; 
 begin 
   if n < 0 
     then begin 
             writeln('niepoprawne dane'); 
             Halt(1); 
           end 
     else if n = 0 
             then S := 1 
            else S := S(n-1) * n;
 end { S };
```
**podejście 1.0:** 

```
 function S(n:integer):integer; 
   function LiczS(n:integer):integer; 
   begin 
     if n = 0 
        then LiczS := 1 
        else LiczS := LiczS(n-1) * n; 
   end { LiczS } ; 
 begin 
  if(n < 0) then begin 
             writeln('niepoprawne dane'); 
             Halt(1); 
           end 
     else if n = 0 
             then S := 1 
             else S := LiczS(n-1) * n; 
 end { S };
```
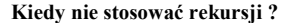

**Wydajność (pamięć i czas) vs prostota zapisu.** 

**Jeżeli program ma strukturę:** 

**P : instrukcja(e)\_bez\_wywołania\_rekurencyjnego** 

 **if warunek then instrukcja(e)\_z\_wywołaniem\_rekurencyjnym to zwykle łatwo go przekształcić na wersję iteracyjną (np. silnia).** 

**Niekiedy można efektywnie przekształcić złożone algorytmy (liczby Fibonacciego) ale niektóre mocno się komplikują (quicksort).** 

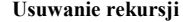

dodatkowa zmienna(zmienne) = pamięć "ukryta"

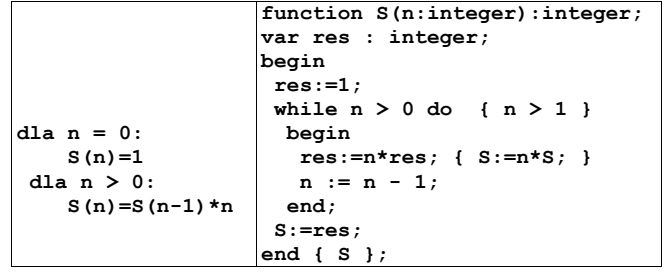

## **Liczby Fibonacciego (wady rekursji)**

**rozwiązanie rekurencyjne:** 

|                 | function fib(j:integer):integer;  |
|-----------------|-----------------------------------|
|                 | begin                             |
|                 | case j of                         |
|                 | $0 :$ fib:=1;                     |
| $f(0) = 1$ ,    | $1 :$ fib:=1;                     |
| $f(1) = 1$ ,    | else fib := $fib(i-1)+fib(i-2)$ ; |
| $f(i+2) =$      | end:                              |
| $f(i+1) + f(i)$ | end $\{$ fib $\}$ ;               |

6

 $fib(5)$  $fib(4)$   $fib(3)$  $fib(2)$   $fib(1)$  $fib(3)$  $fib(2)$  $\mathbf{k}$ fib(2)  $\leftarrow$  fib(1)  $fib(1)$   $fib(0)$  $fib(1)$   $fib(0)$  $fib(1)$   $fib(0)$ 

5

**Ciąg wywołań** 

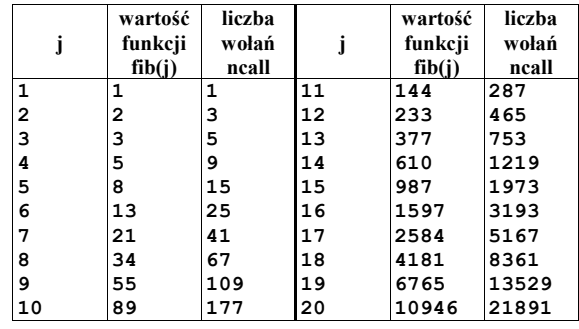

**rozwiązanie z pomocniczą tablicą** 

```
fibArr 1 1 2 3 5 8 13 21 34 55 89 144 …
```

```
const
  MaxFib = 20; 
var 
   fibArr : array [ 0 .. MaxFib ] of integer;
function fiba(n : integer) : integer; 
var 
   i : integer; 
begin 
   case n of 
    0 : fiba := 1;
     1 : fiba := 1; 
     else begin 
             fibArr[0] := 1; 
             fibArr[1] := 1; 
             for i := 2 to n do 
                fibArr[i]:=fibArr[i-1]+ 
                            fibArr[i-2]; 
             fiba := fibArr[n]; 
           end; 
   end; 
end { fiba }; 
var 
  n : integer; 
begin 
  read(n); 
   if n <= MaxFib 
     then writeln(fiba(n)) 
     else writeln('Wartosc n zbyt duza'); 
end { program }.
```
**rozwiązanie iteracyjne** 

```
function fibi(j : integer) : integer;
var 
   f, f0, f1 : integer; 
begin 
 case j of 
0 : f := 1;1 : f := 1; else 
     f0 := 1; 
     f1 := 1; 
     while j >= 2 do 
       begin 
         f := f0 + f1; f0 := f1; 
         f1 := f; 
         j := j - 1; 
       end; 
   end; 
   fibi := f; 
end { fibi };
```
9

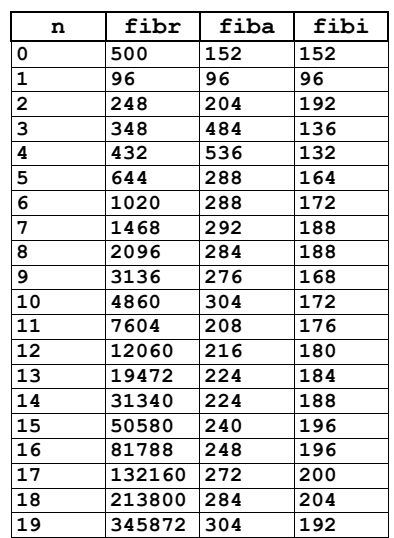

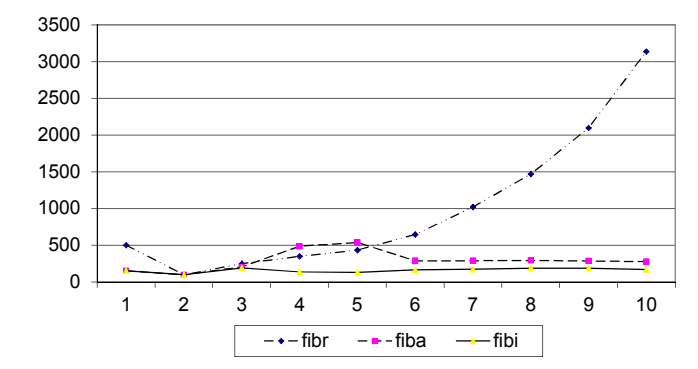

10